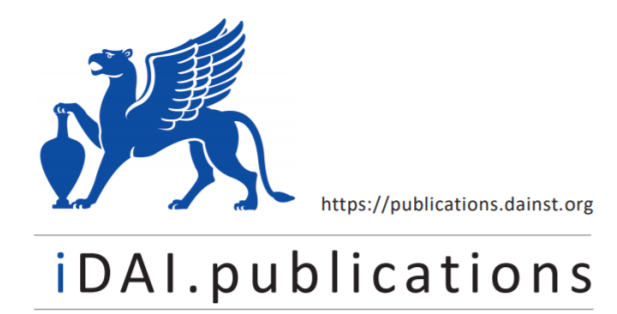

**DIGITALE PUBLIKATIONEN DES** DEUTSCHEN ARCHÄOLOGISCHEN INSTITUTS

Das ist eine digitale Ausgabe von / This is a digital edition of

Soßna, Volker

# **Climate and settlement in Southern Peru: the Northern Río Grande de Nasca drainage between 1500 BCE and 1532 CE**

der Reihe / of the series

**Forschungen zur Archäologie außereuropäischer Kulturen; Bd. 13**

DOI: https://doi.org/10.34780/e4b0-b3e6

**Herausgebende Institution / Publisher:** Deutsches Archäologisches Institut

**Copyright (Digital Edion) © 2022 Deutsches Archäologisches Instut** Deutsches Archäologisches Instut, Zentrale, Podbielskiallee 69–71, 14195 Berlin, Tel: +49 30 187711-0 Email: info@dainst.de | Web: https://www.dainst.org

Nutzungsbedingungen: Mit dem Herunterladen erkennen Sie die Nutzungsbedingungen (https://publications.dainst.org/terms-of-use) von iDAI.publications an. Sofern in dem Dokument nichts anderes ausdrücklich vermerkt ist, gelten folgende Nutzungsbedingungen: Die Nutzung der Inhalte ist ausschließlich privaten Nutzerinnen / Nutzern für den eigenen wissenschaftlichen und sonstigen privaten Gebrauch gestattet. Sämtliche Texte, Bilder und sonstige Inhalte in diesem Dokument unterliegen dem Schutz des Urheberrechts gemäß dem Urheberrechtsgesetz der Bundesrepublik Deutschland. Die Inhalte können von Ihnen nur dann genutzt und vervielfälgt werden, wenn Ihnen dies im Einzelfall durch den Rechteinhaber oder die Schrankenregelungen des Urheberrechts gestattet ist. Jede Art der Nutzung zu gewerblichen Zwecken ist untersagt. Zu den Möglichkeiten einer Lizensierung von Nutzungsrechten wenden Sie sich bitte direkt an die verantwortlichen Herausgeberinnen/Herausgeber der entsprechenden Publikationsorgane oder an die Online-Redaktion des Deutschen Archäologischen Instuts (info@dainst.de). Etwaige davon abweichende Lizenzbedingungen sind im Abbildungsnachweis vermerkt.

Terms of use: By downloading you accept the terms of use (https://publications.dainst.org/terms-of-use) of iDAI.publications. Unless otherwise stated in the document, the following terms of use are applicable: All materials including texts, arcles, images and other content contained in this document are subject to the German copyright. The contents are for personal use only and may only be reproduced or made accessible to third parties if you have gained permission from the copyright owner. Any form of commercial use is expressly prohibited. When seeking the granting of licenses of use or permission to reproduce any kind of material please contact the responsible editors of the publications or contact the Deutsches Archäologisches Institut (info@dainst.de). Any deviating terms of use are indicated in the credits.

# Content of the Supplement DVD

#### *1\_Catalogs*

- *Site\_Catalog.pdf:* A catalog of all archaeological sites with settlement remains documented by the Palpa Project.
- *Settlement\_Catalog.pdf:* A catalog of all settlements defined for the present study.
- *List\_of\_Site\_Numbers.pdf:* A reference list for provisional site numbers assigned by the Palpa Project (PAP-), site numbers assigned after the official Peruvian registration system (PV-), and popular names of sites.

#### *2\_StatisticsSheets*

- 10 PDF files subsuming basic statistical information on settlements for each phase
- Cabezadas: 10 PDF files subsuming basic statistical information on cabezadas settlements for each phase
- Foothills: 10 PDF files subsuming basic statistical information on foothill settlements for each phase

#### *3\_SettlementsDB*

- *SettlementsDB.mdb:* MS-Access*®* database containing all data on settlements used in the analyses. Please consider the technical information in the file *Readme.txt*.
- *Images* and *Images\_PAP:* These folders contain low resolution overview images of archaeological sites that are displayed in the main user form and some sub-forms of the settlements database.

#### *4\_A1\_Maps\_SettlementsPerPhase*

*–* 20 fully labeled DIN-A1-size high-resolution maps in PDF-format showing all settlements per phase in the foothills or cabezadas section, respectively. In addition to symbol markers indicating size and status class, the shapes of the site sectors assigned to each settlement are shown. The thickness and direction of hatches indicate how much of each sector belongs to the respective settlement and whether the chronological and functional classifi cation is reliable*.* 

### *5\_Charts*

- *SettlementsCharts.xlsm:* MS-Excel*®* workbook containing charts and graphics related to statistical calculations. The data tables were originally linked dynamically to the Palpa Project database. Since this database is not included in this DVD, they were converted to static tables in this version. The first worksheet has a button for the automatized export of all charts in PDF and PNG format.
- *PDF:* Contains the charts exported as PDF file.
- *PNG:* Contains the charts exported as PNG file.
- *6\_Climate Data*
- *AgriculturalPotentialSouthCoast.xlsx:* MS-Excel*®* workbook containing data published by ONERN on river discharge and cultivable land in the drainages of the South Coast. The data was used for further calculations and for designing the charts also included in this workbook.
- *FAO\_MeteoData\_Americas.mdb:* MS-Access*®* database containing meteorological data of the Americas compiled by the United Nations Food and Agriculture Organization (FAO). Some tables were restructured according to the requirements of this study and a new user form was designed. Two reports were set up which provide an overview of the available data collected at meteorological stations in Peru. The first report is ordered by station names while in the other the data of stations located in the same environmental zone (as proposed by Javier Pulgar Vidal 1981) is grouped.
- *ClimateData\_Peru.pdf:* The first report exported as PDF file.
- *ClimateData\_EnvironZones.pdf:* The second report exported as PDF file.
- *ClimateStations.png:* Overview map of the Central Andes showing the location of meteorological stations.

## *7\_EcozoneShifts*

*– EcozoneShifts.xlsx:* MS-Excel*®* workbook containing a table of interpolated precipitation values at altitudes in 50-m-intervals under different climatic conditions according to Chapter 4.3.1.

# *8\_GeoData*

- *KMZ:* Contains basic vector data sets representing archaeological sites and settlements in the KMZ file format for use in Google Earth<sup>®</sup>. Details are given in the file *Readme*. *txt*.
- *UTM\_18S:* Contains diverse geodata in raster (TIF) and vector (SHP) file formats projected to the Universal Transverse Mercator System, Zone 18 S (WGS 84). Details are given in the file *Readme.txt*.
- *GCS\_WGS84:* Contains diverse geodata in raster (TIF) and vector (SHP) file formats in a geographic coordinate system *(WGS 84).*  Details are given in the file Readme.txt.